# $EX-106+$

## Parts Photo

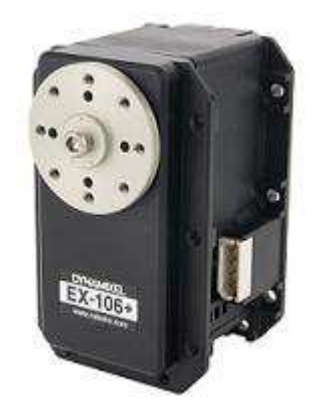

 $[EX-106+]$ 

# The Specification of EX-106+

- $\bullet$  Weight : 154g
- Dimension : 40.2mm x 65.1mm x 46mm
- Resolution: 0.06°
- Gear Reduction Ratio : 184:1
- Stall Torque : 10.9N.m (at 18.5V 7A)
- No load speed : 91rpm (at 18.5V)
- **•** Running Degree
	- $\bullet$  0°  $\sim$  251°
	- **Endless Turn**
- Running Temperature : -5℃ ~ +80℃
- $\bullet$  Voltage : 12 ~ 18.5V (Recommended Voltage 14.8V)
- Command Signal : Digital Packet
- Protocol Type : RS485 Asynchronous Serial Communication (8bit, 1stop, No Parity)
- Link (Physical) : RS485 Multi Drop Bus
- $\bullet$  ID : 254 ID (0~253)
- Communication Speed : 7343bps  $\sim$  1 Mbps
- Feedback : Position, Temperature, Load, Input Voltage, etc.
- Material : Full Metal Gear, Aluminium Front Case, Engineering Plastic Body
- Standby current : 55 mA

## **Control Table**

Control Table consists of data regarding the current status and operation, which exists inside of Dynamixel. The user can control Dynamixel by changing data of Control Table via Instruction Packet.

#### EEPROM and RAM

Data in RAM area is reset to the initial value whenever the power is turned on while data in EEPROM area is kept once the value is set even if the power is turned off.

#### **Address**

It represents the location of data. To read from or write data to Control Table , the user should assign the correct address in the Instruction Packet.

#### Access

Dynamixel has two kinds of data: Read-only data, which is mainly used for sensing, and Read-and-Write data, which is used for driving.

#### **Initial Value**

In case of data in the EEPROM Area, the initial values on the right side of the below Control Table are the factory default settings. In case of data in the RAM Area, the initial values on the right side of the above Control Tables are the ones when the power is turned on.

#### Highest/Lowest Byte

In the Control table, some data share the same name, but they are attached with (L) or (H) at the end of each name to distinguish the address. This data requires 16bit, but it is divided into 8bit each for the addresses (low) and (high). These two addresses should be written with one Instruction Packet at the same time.

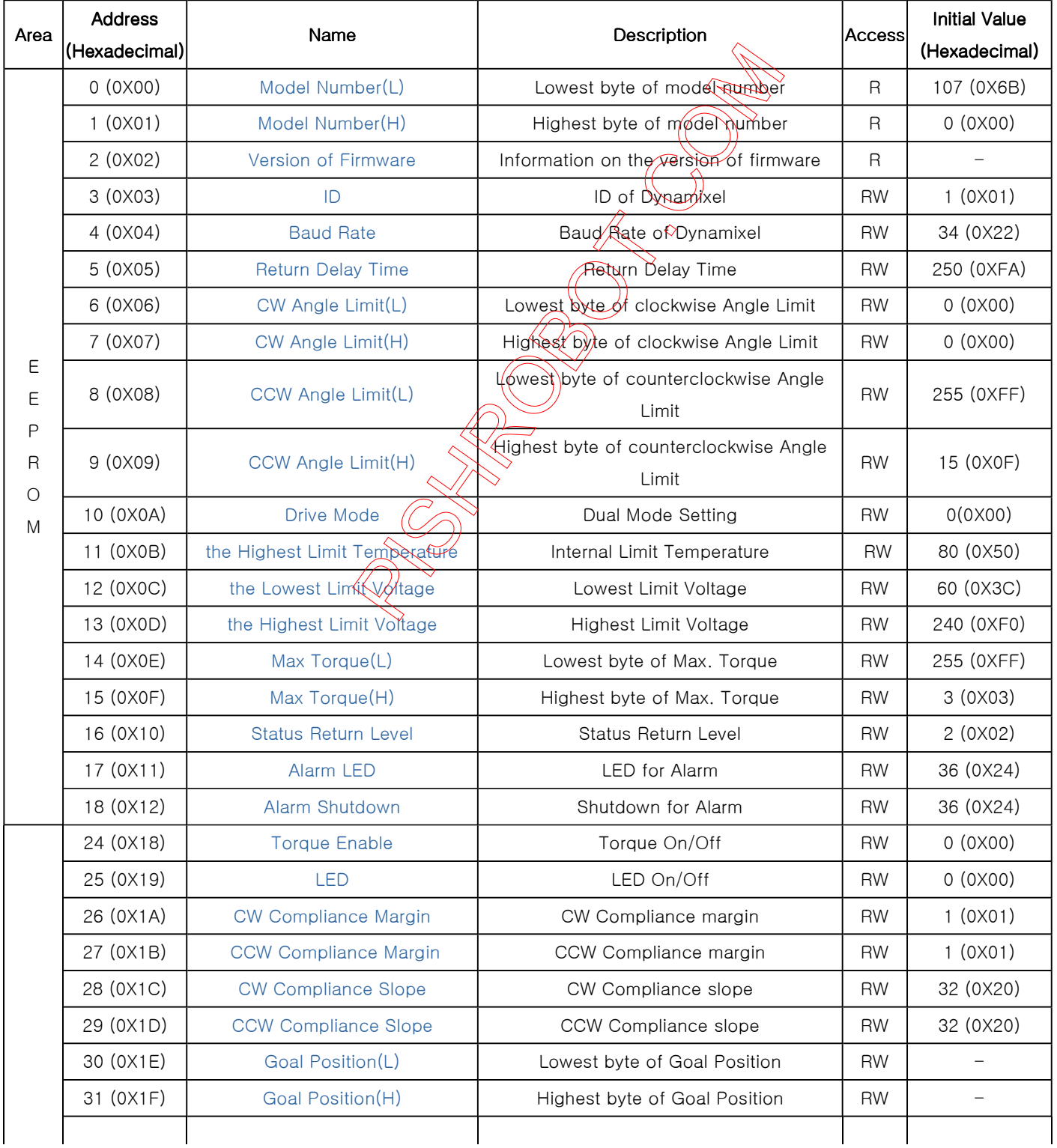

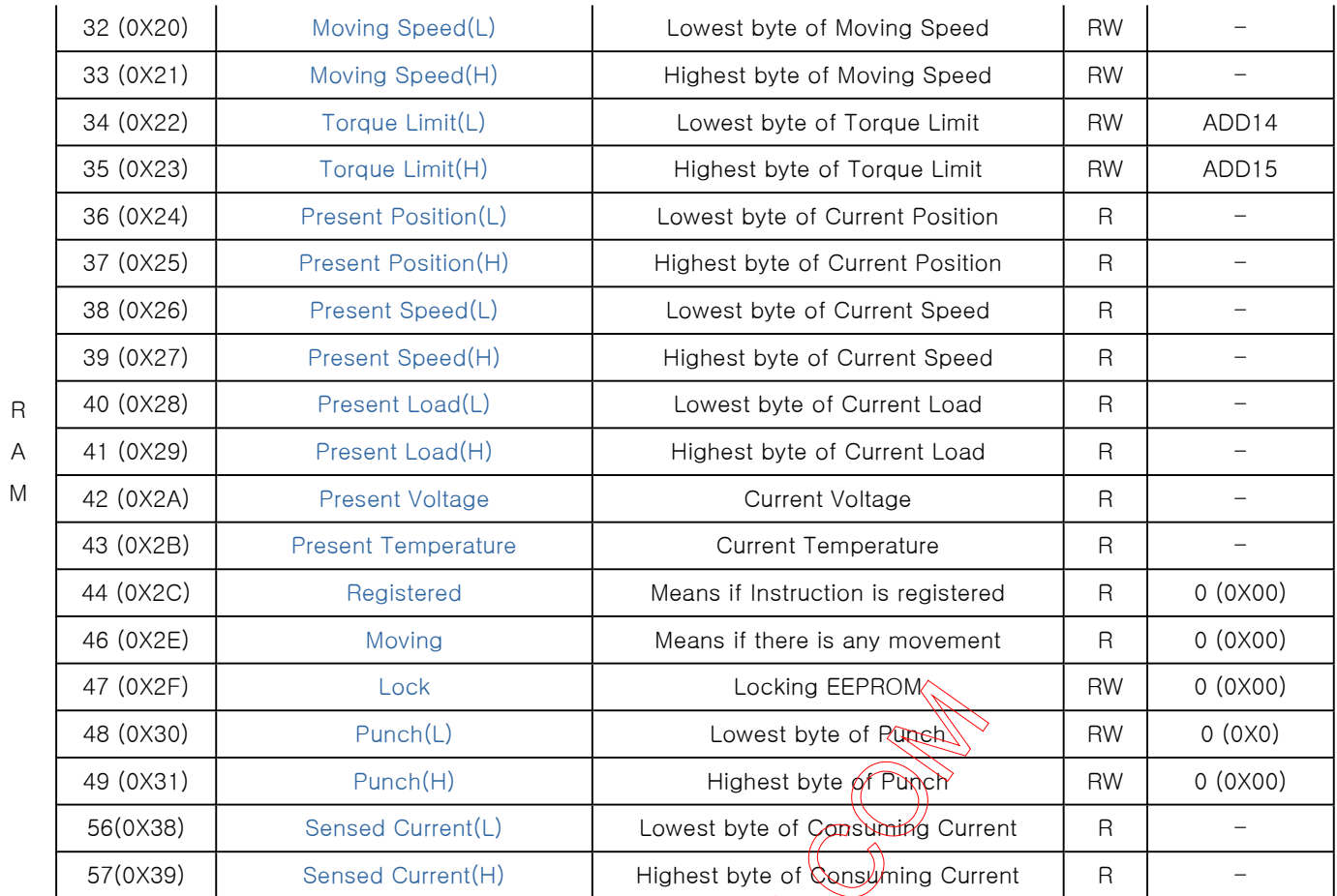

 $\Diamond$ 

## **Address Function Help**

### EEPROM Area

#### Model Number

It represents the Model Number.

### Firmware Version Firmware Version

It represents the firmware version.

### ID

It is a unique number to identify Dynamixel.

The range from 0 to 253 (0xFD) can be used, and, especially, 254(0xFE) is used as the Broadcast ID. If the Broadcast ID is used to transmit Instruction Packet, we can command to all Dynamixels.

Please be careful not to duplicate the ID of connected Dynamixel.

#### ※ In slave mode, it is recommended the ID of slave motor be designated in the area other than ID areas(0~26). (0~26).

#### **Baud Rate**

### Address 0x04

It represents the communication speed. 0 to 254 (0xFE) can be used for it. This speed is calculated by using the below formula.

 $Speed(BPS) = 2000000/(Data+1)$ 

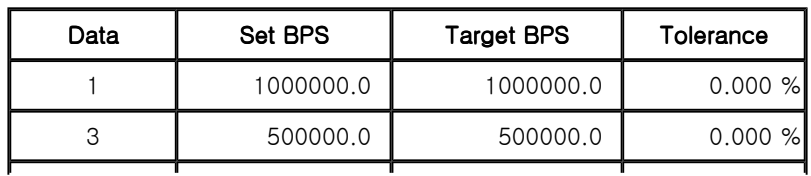

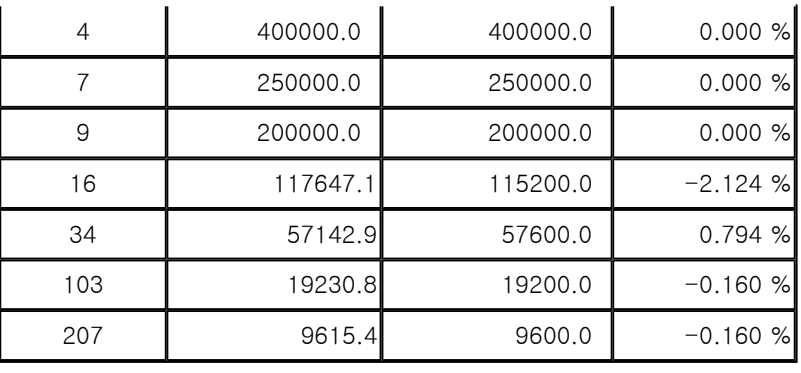

Note : maximum Baud Rate error of 3% is within the tolerance of UART communication.

Caution : The initial value of Baudrate is set to 1(1000000bps)

### Drive Mode

Drive mode is set for Dynamixel.

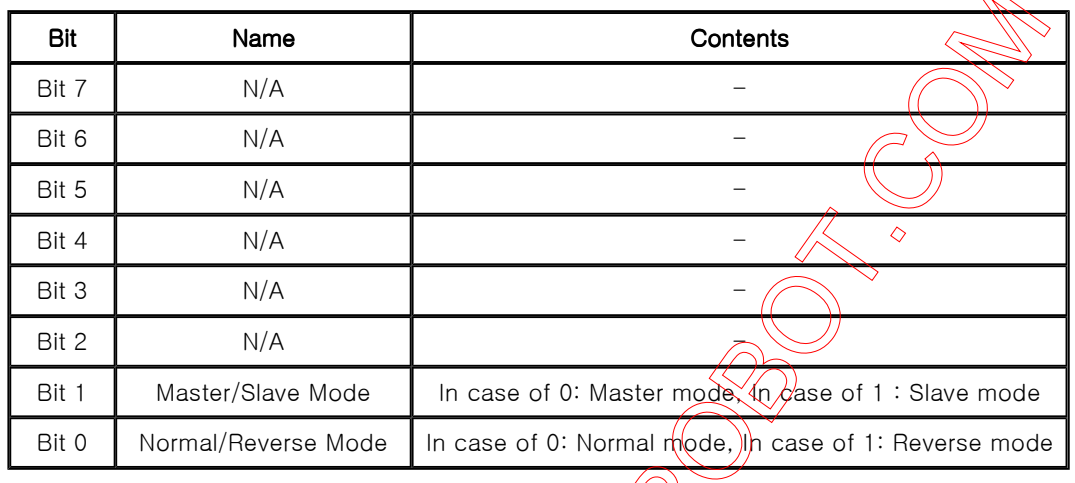

#### • Master Mode

In case of being used as dual joints, it is set to designate as master.

- Slave Mode In case of being used as dual joints, it is  $\sqrt{\frac{96}{10}}$  designate as slave.
- **•** General Mode Sets the direction of rotation to set direction. Reads normal data values from position.
- Reverse Mode

Sets the direction of rotation opposite to set direction. Reads inverse data values from position.

Notes : Reverse mode is to change the actual rotation direction reversely. It can be used conveniently when the robot with symmetrical joints layout is built.

 $\overline{\wedge}$ 

#### Dual Joints

Dual joints are used as 1 joint by controlling 2 motors simultaneously.

To use the dual joints, 1 unit of motor set in master mode and 1 unit of motor set in slave mode are needed.

Next, the motors must be connected to each other using synchronization cable.

Normal mode synch cable: Drives Master and PWM signals synchronized Reverse mode synch cable: Drives PWM signals in reverse.

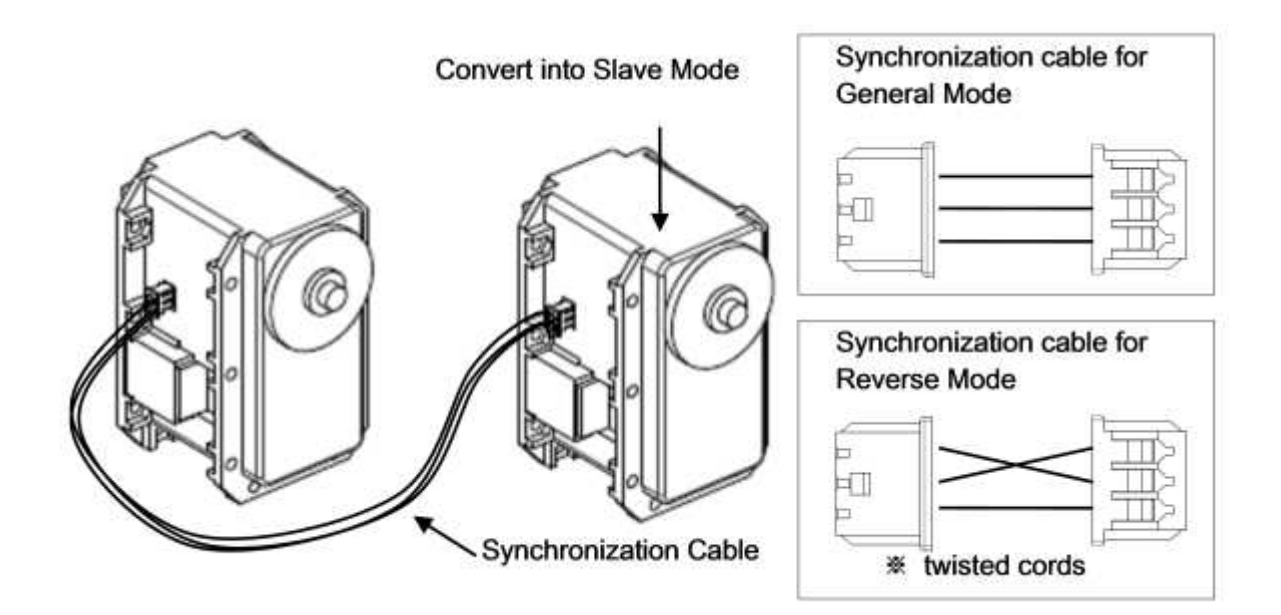

Notes : Slave is synchronized by directly receiving the control command through synchronization cable from Master. Slave Mode unit responds to communication through command packets, but data related to motor drive are processed only through the synchronization.

#### Return Delay Time

It is the delay time per data value that takes from the transmission of Instruction Packet until the return of Status Packet. 0 to 254 (0xFE) can be used, and the delay time per data value is 2 usec. ♦

That is to say, if the data value is 10, 20 usec is delayed. The initial  $\chi$ alue is 250 (0xFA) (i.e., 0.5 msec).

#### CW/CCW Angle Limit

The angle limit allows the motion to be restrained.

The range and the unit of the value is the same as Goal Position(Address 30, 31).

- CW Angle Limit: the minimum value of Goal Position (Address 30, 31)
- CCW Angle Limit: the maximum value of Goal Position(Address 30, 31)

The following two modes can be set pursuant to the value of CW and CCW.

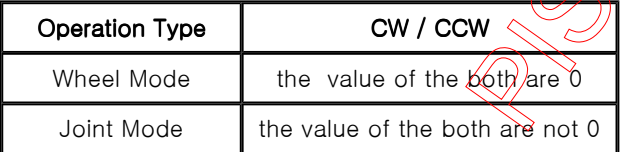

The wheel mode can be used to wheel-type operation robots since motors of the robots spin infinitely.

The joint mode can be used to multi-joints robot since the robots can be controlled with specific angles.

#### The Highest Limit Temperature

It is the highest limit of operating temperature.

The range for use is 10 to 99 (0x10~0x63). The unit is Celsius.

For example, if the value is 80, it is 80℃.

If the internal temperature of Dynamixel exceeds this range, Over Heating Error Bit (Bit2) of Status Packet is returned as '1' and Alarm is triggered as set in the addresses 17 and 18.

Caution : Do not set the temperature lower/higher than the default value.

When the temperature alarm shutdown occurs, wait 20 minutes to cool the temperature before re-

use.

Using the product when the temperature is high may and can cause damage.

It is the operation range of voltage.

50 to 250 (0x32 ~ 0x96) can be used. The unit is 0.1V.

For example, if the value is 80, it is 8V.

If Present Voltage (Address42) is out of the range, Voltage Range Error Bit (Bit0) of Status Packet is returned as '1' and Alarm is triggered as set in the addresses 17 and 18.

#### Max Torque

It is the torque value of maximum output. 0 to 1023 (0x3FF) can be used, and the unit is about 0.1%.

For example, Data 1023 (0x3FF) means that Dynamixel will use 100% of the maximum torque it can produce while Data 512 (0x200) means that Dynamixel will use 50% of the maximum torque. When the power is turned on, Torque Limit (Addresses 34 and 35) uses the value as the initial value.

#### **Status Return Level**

It decides how to return Status Packet. There are three ways like the below table.

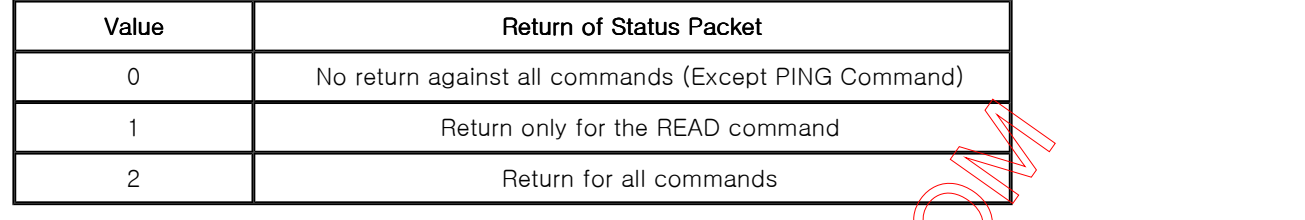

When Instruction Packet is Broadcast ID, Status Packet is not returned regardless of Status Return Level.

 $\triangle$ 

#### Alarm LED

#### **Alarm Shutdown**

Dynamixel can protect itself by detecting errors occur during the aper The errors can be set are as the table below.

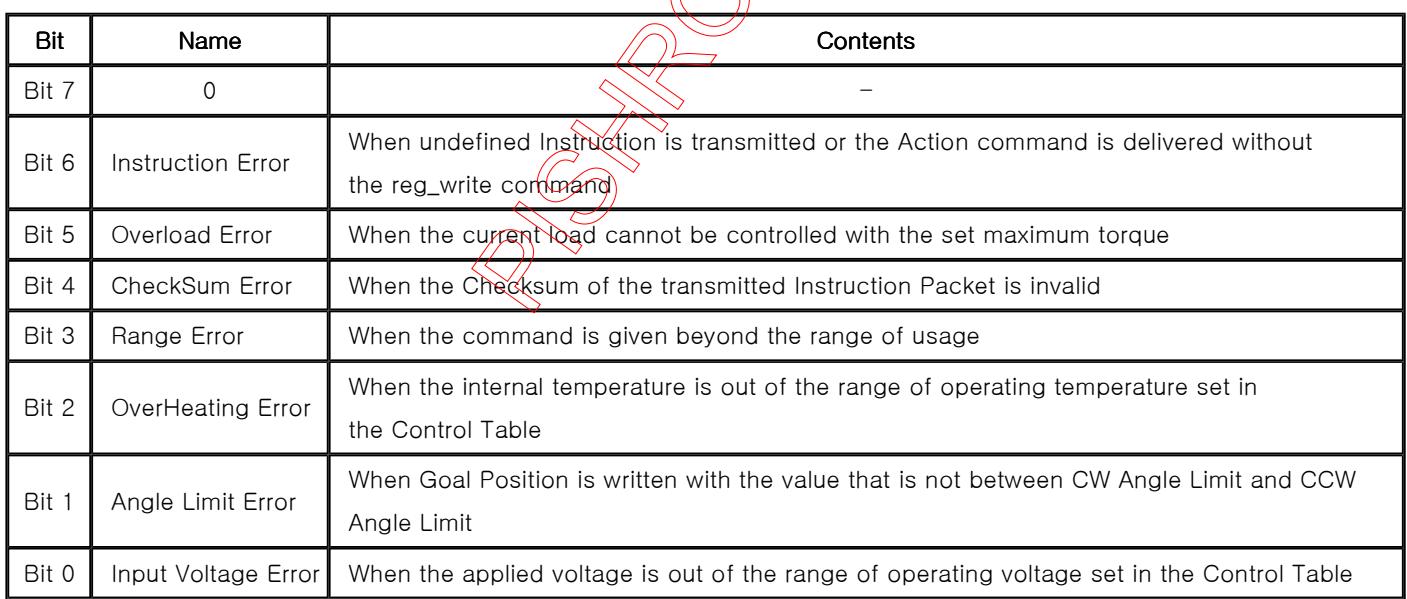

It is possible to make duplicate set since the function of each bit is run by the logic of 'OR'. That is, if 0X05 (binary 00000101) is set, both Input Voltage Error and Overheating Error can be detected.

If errors occur, in case of Alarm LED, the LED blinks; in case of Alarm Shutdown, the motor output becomes 0 % by making the value of Torque Limit(Address 34, 35) as 0.

## RAM Area

#### **Torque Enable**

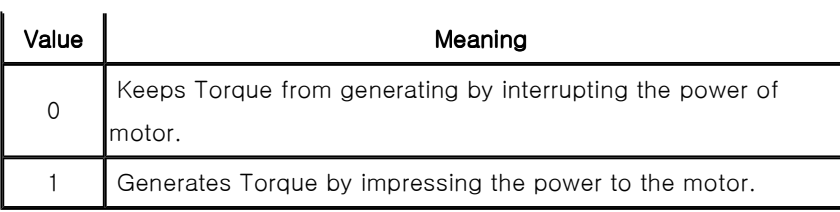

#### LED

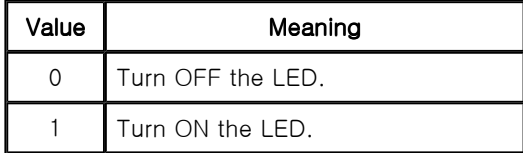

#### **Compliance**

Compliance is to set the control flexibility of the motor.

The following diagram shows the relationship between output torque and position of the motor.

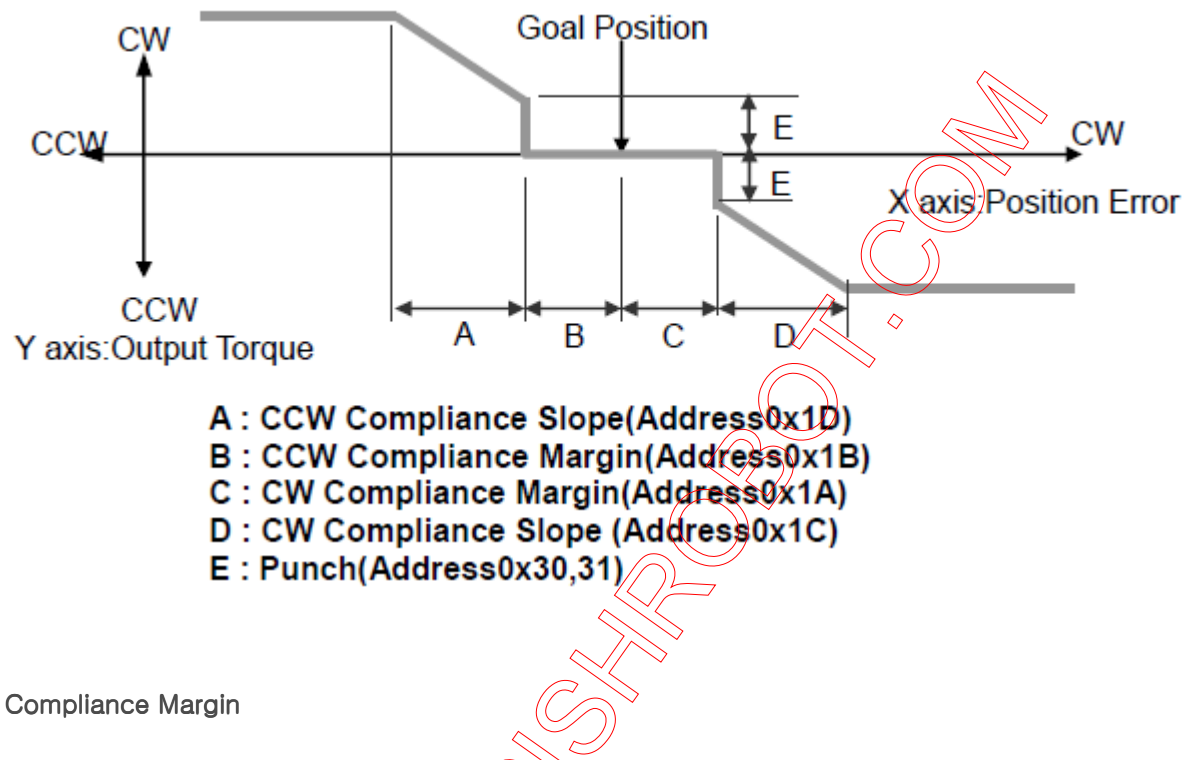

It exists in each direction of CW/CCW and means the error between goal position and present position. The range of the value is 0~255, and the unit is the same as Goal Position. (Address 30,31) The greater the value, the more difference occurs.

#### Compliance Slope

It exists in each direction of CW/CCW and sets the level of Torque near the goal position.

Compliance Slope is set in 7 steps, the higher the value, the more flexibility is obtained.

Data representative value is actually used value. That is, even if the value is set to 25, 16 is used internally as the representative value.

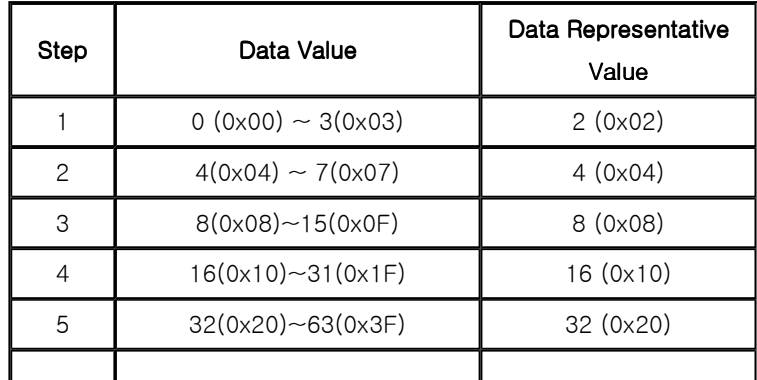

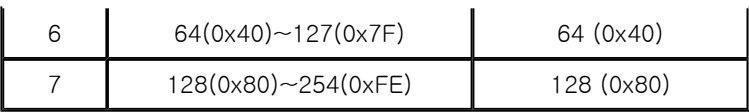

#### **Goal Position**

It is a position value of destination.

0~4095 (0xFFF) is available, and the unit is 0.06 degreee.

If Goal Position is out of the range, Angle Limit Error Bit (Bit1) of Status Packet is returned as '1' and Alarm is triggered as set in Alarm LED/Shutdown.

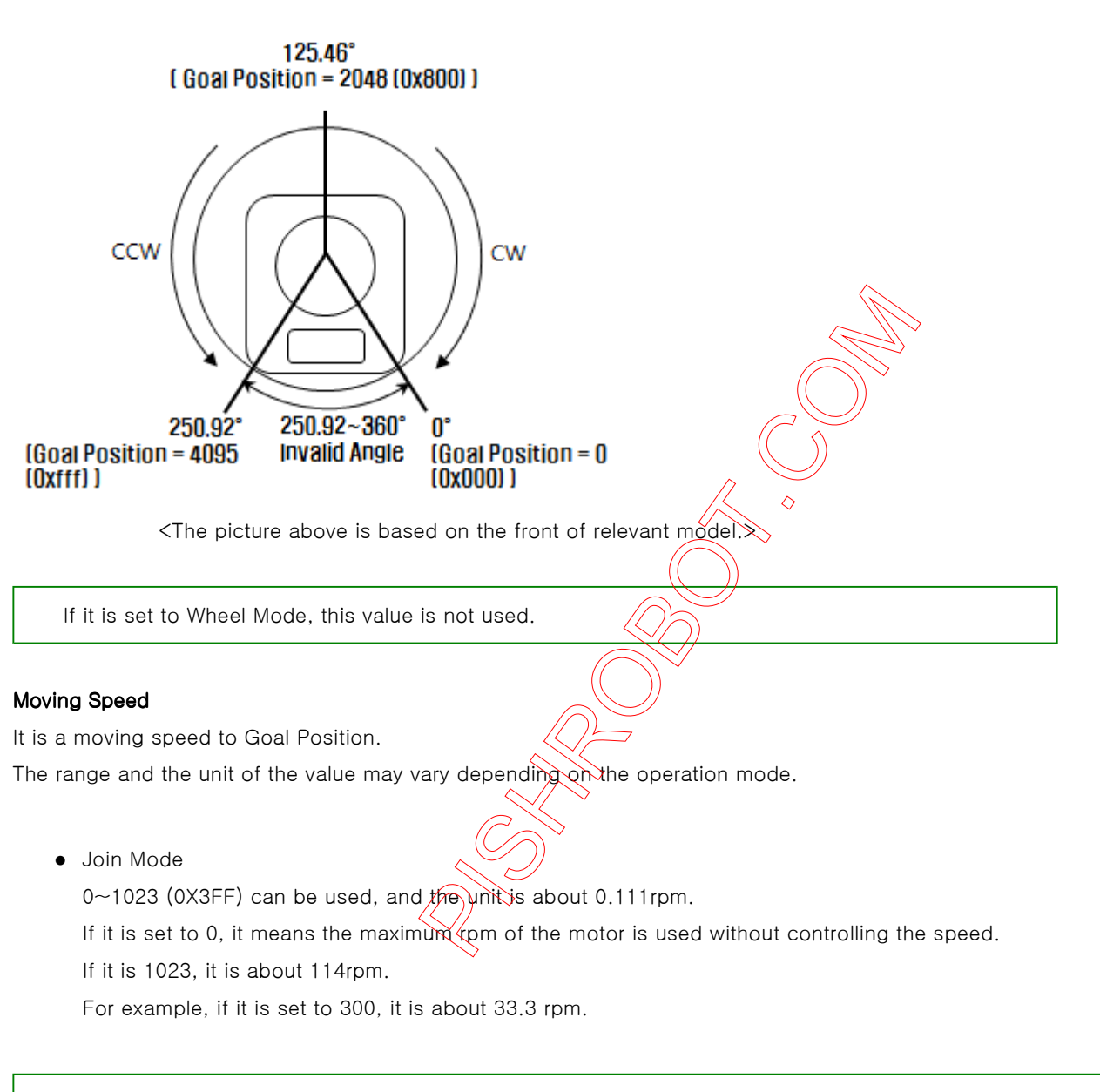

Notes: Please check the maximum rpm of relevant model in Joint Mode. Even if the motor is set to more than maximum rpm, it cannot generate the torque more than the maximum rpm.

Wheel Mode

0~2047( 0X7FF) can be used, the unit is about 0.1%.

If a value in the range of  $0 \sim 1023$  is used, it is stopped by setting to 0 while rotating to CCW direction.

If a value in the range of 1024~2047 is used, it is stopped by setting to 1024 while rotating to CW direction.

That is, the 10th bit becomes the direction bit to control the direction.

In Wheel Mode, only the Torque control is possible, not speed.

For example, if it is set to 512, it means the torque is controlled by 50% of the maximum torque.

It is the value of the maximum torque limit.

0 to 1023 (0x3FF) is available, and the unit is about 0.1%.

For example, if the value is 512, it is about 50%; that means only 50% of the maximum torque will be used.

If the power is turned on, the value of Max Torque (Address 14, 15) is used as the initial value.

Notes: If the function of Alarm Shutdown is triggered, the motor loses its torque because the value becomes 0. At this moment, if the value is changed to the value other than 0, the motor can be used again.

#### Present Position Present Position

It is the current position of Dynamixel.

The range and the unit of the value may vary depending on the operation mode.

Joint Mode

The range of the value is  $0 \sim 4095$  (0xFFF), and the unit is 0.06 degree.

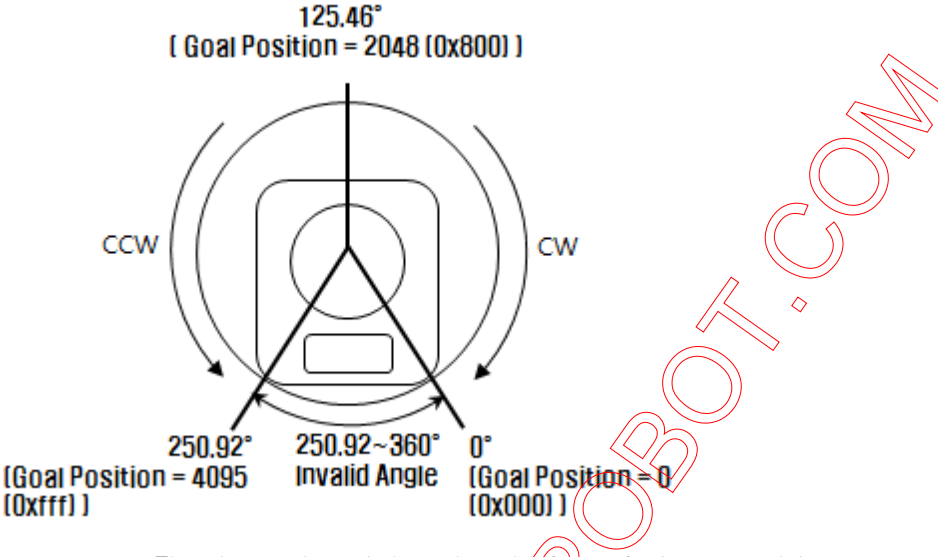

 $\le$ The picture above is based on the front of relevant model>

#### Wheel Mode

The range of the value is 0~65535(0XFFFF), and the unit is 0.06 degree.

In case of Wheel Mode, only the moving distance can be measured since the present location outputs the value of Encoder. It is increased or decreased by 1 depending on the moving direction of wheel.

If it is decreased when the value  $\frac{1}{2}$ ,  $\frac{1}{2}$ , it becomes 65535; if it is increased when it is 65535, the value becomes 0.

#### Total Moved Angle = (The value currently measured - The value measured in the past)  $\times$  0.06

According to the formula above, if the total moved angle is greater than 0, it is turned to the direction of CCW; if it is less than 0, it is turned to the direction of CW.

For example, The value is changed from 5000 to 10000,  $(10000 - 5000) \times 0.06 = 300$ , and the total moved angle becomes 300 degrees.

#### Present Speed

It is the current moving speed.

0~2047 (0X7FF) can be used.

If a value is in the rage of  $0 \sim 1023$ , it means that the motor rotates to the CCW direction.

If a value is in the rage of 1024~2047, it means that the motor rotates to the CW direction.

That is, the 10th bit becomes the direction bit to control the direction, and 0 and 1024 are equal.

The unit of this value varies depending on operation mode.

Joint Mode

The unit is about 0.111rpm.

For example, if it is set to 300, it means that the motor is moving to the CCW direction at a rate of about 33.3rpm.

Wheel Mode

The unit is about 0.1%.

For example, if it is set to 512, it means that the torque is controlled by 50% of the maximum torque to the CCW direction.

#### Present Load

It means currently applied load.

The range of the value is  $0 \sim 2047$ , and the unit is about 0.1%.

If the value is  $0 \sim 1023$ , it means the load works to the CCW direction.

If the value is 1024~2047, it means the load works to the CW direction.

That is, the 10th bit becomes the direction bit to control the direction, and 1024 is equal to 0.

For example, the value is 512, it means the load is detected in the direction of CCW about 50% of the maximum torque.

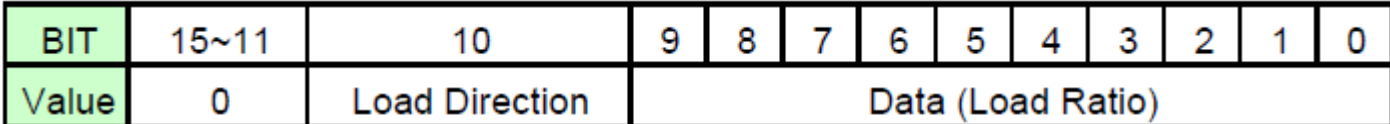

# Load Direction =  $0:$  CCW Load, Load Direction = 1:  $\mathbb{Q}W$  coad

Notes: Current load is inferred from the internal torque value, not from Torque sensor etc. For that reason, it cannot be used to measure weight or torque; however, it must be used only to detect which direction the force works.  $\triangle$ 

#### Present Voltage

It is the size of the current voltage supplied.

This value is 10 times larger than the actual voltage. For example, when 10V is supplied, the data value is 100 (0x64)

#### Present Temperature

It is the internal temperature of Dynamixel in Celsius.

Data value is identical to the actual temperature in Celsius? For example, if the data value is 85 (0x55), the current internal temperature is 85℃.

#### Registered Instruction Registered Instruction

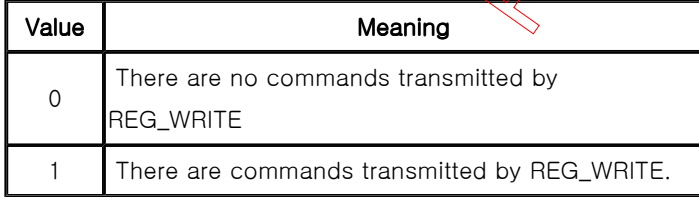

Notes: If ACTION command is executed, the value is changed into 0.

#### **Moving**

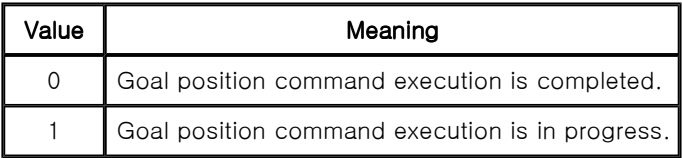

Lock

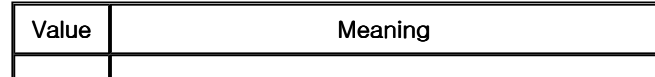

- 0 EEPROM area can be modified.
- 1 EEPROM area cannot be modified.

Caution: If Lock is set to 1, the power must be turned off and then turned on again to

change into 0.

#### Punch

Current to drive motor is at minimum.

Can choose vales from 0x20 to 0x3FF.

#### Sensed Current

It is the amount of current in use.

The range from 0 to 1023 is used, and the unit is 10mA.

The value less than 512 means the motor consumes the current and torques to the direction of CCW.

The value greater than 512 means the motor consumes the current and torques to the direction of CW.

512 is equal to 0mA, and it means there is no torque from the motor.

For example, if the value is 612, the motor torques to the direction of CW and consumes 1000mA(612-512=100 => 100x10mA = 1,000mA).

If the value is 312, the motor torques to the direction of CW and consumes  $2000$ m $A(512-312= -200 \Rightarrow 200 \times 10 \text{mA} = 2,000 \text{mA})$ .

## **Option Frame**

The types of EX-106+ option frame are as follows.

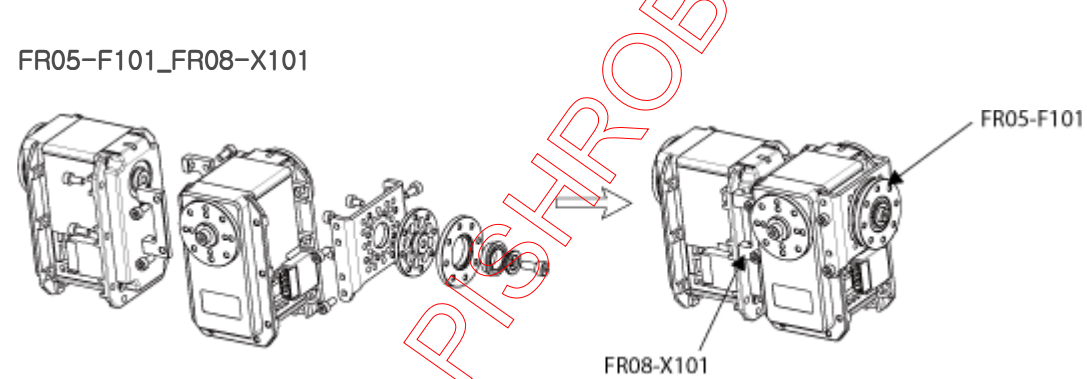

FR05-S101

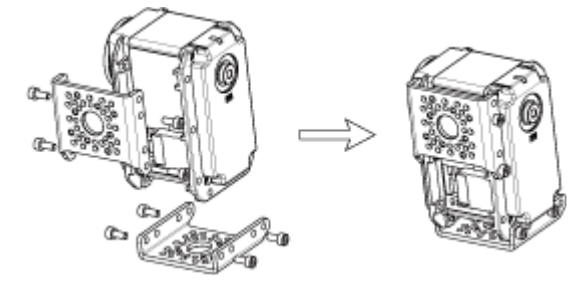

FR08-B101

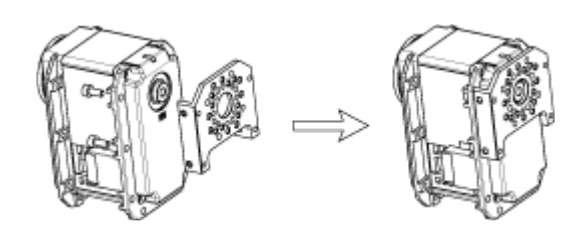

FR08-H101

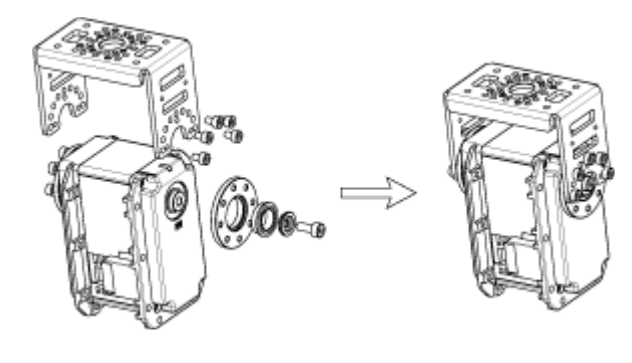

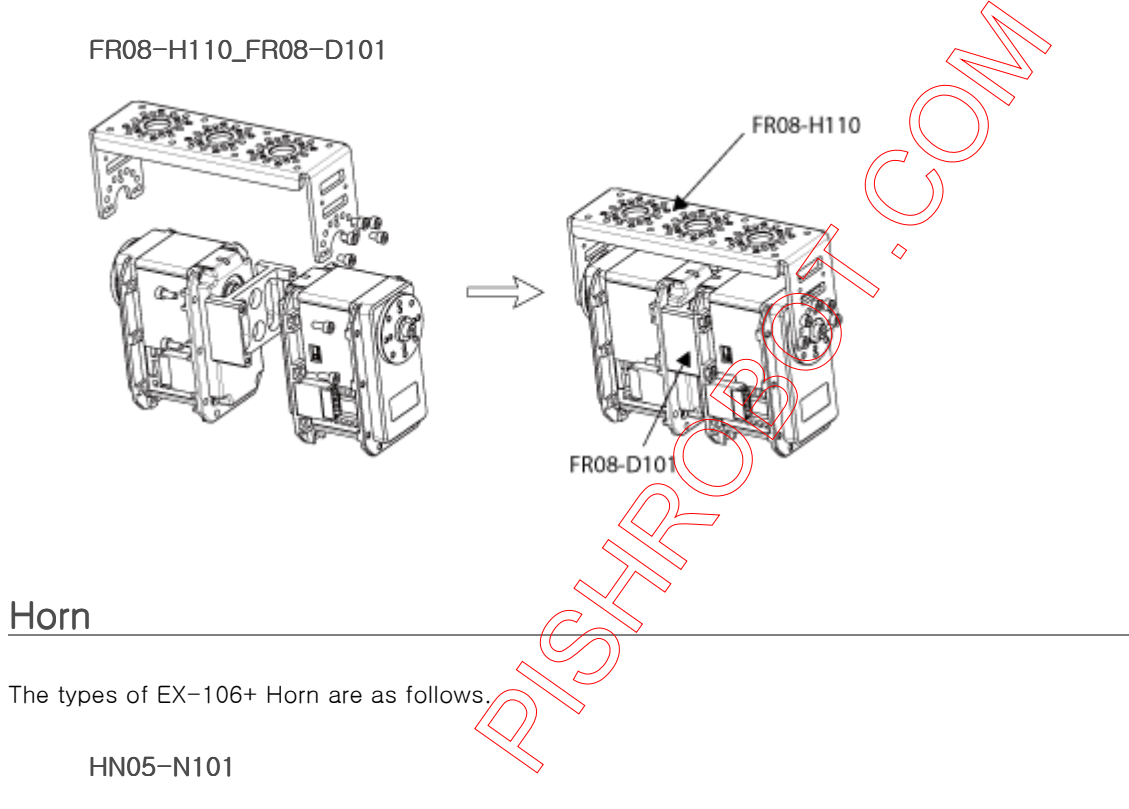

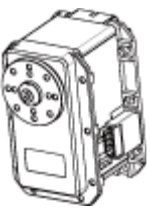

HN05-T101

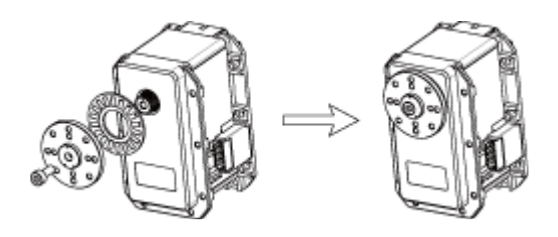

# Combination

The following example shows the combination structure of option frames and horns.

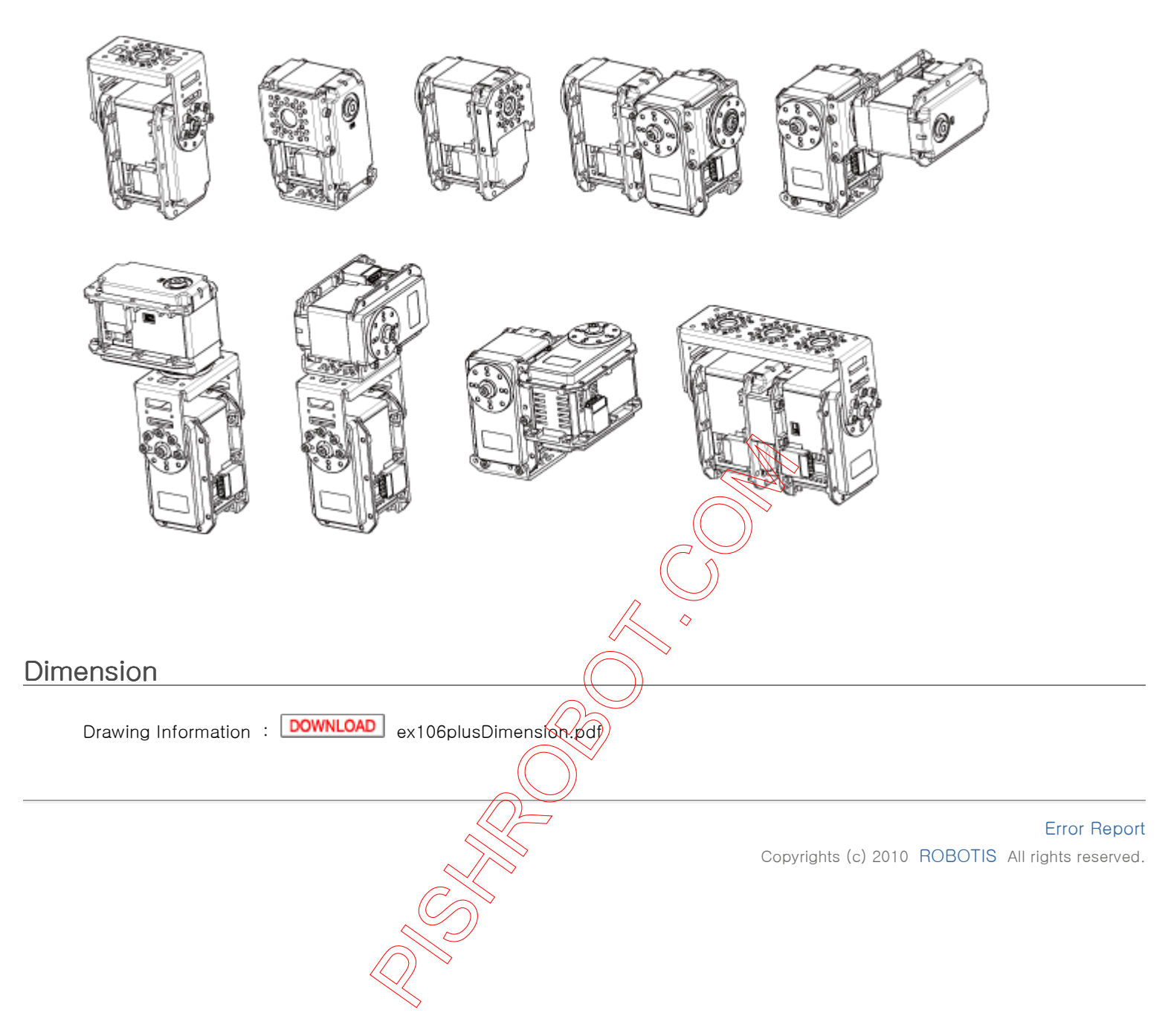